<u>2006</u> Nr kol. 1735

Mirosław WIECZOREK\* Politechnika Śląska, Gliwice

# **ZASTOSOWANIE METODY PODSTAWOWEJ W NUMERYCZNEJ ANALIZIE PRZEKROJÓW ŻELBETOWYCH**

**Streszczenie.** Praca dotyczy analizy uzyskanych za pomocą programu komputerowego przestrzennych wykresów interakcji, czyli powierzchni granicznych, zastosowanych w obliczeniach przekroju żelbetowego elementu dwukierunkowo ściskanego lub rozciąganego mimośrodowo. Program napisany został w języku Visual C++. Obliczeniowe algorytmy wykorzystane w programie opracowano według założeń metody podstawowej, która jest jedną z dwóch metod zawartych w Normie Polskiej (por.[8j) do obliczania przekrojów na naprężenia normalne *a.*

# **APPLICATION THE PRIMARY METHOD IN THE NUMERICAL ANALYSIS OF THE REINFORCED CONCRETE SECTIONS**

**Summary.** Paper applies the analysis the three-dimensional graphs of an interaction in means the ares boundary surface. The an analysis was made with the help of the computer program in the event of the bi-directional eccentric compression or eccentric tension for the section of the reinforced concrete element. The program was written in programming language Visual  $C++$ . It takes advantage of the computational algorithms which were prepared on the basis of primary method according to [7]. This method is one of two analytical methods to verify the capacity of the reinforced concrete section, which was included into the Polish Code (see [8]).

## **1. Wprowadzenie**

Opracowanie dotyczy komputerowej analizy symetrycznych przekrojów żelbetowych elementów konstrukcji, poddanych wpływom złożonego obciążenia, wywołujących w nich dwukierunkowe zginanie z równoczesnym rozciąganiem lub ściskaniem.

**<sup>&#</sup>x27; Opiekun naukowy: Prof. dr hab. inż. Włodzimierz Starosolski**

W tym zagadnieniu Polska Norma (por. [8]) projektowania konstrukcji żelbetowych podaje uproszczone zasady postępowania, ograniczone do prostokątnego przekroju zbrojonego symetrycznie wzdłuż obwodu. Ograniczenie dotyczy także proporcji mimośrodów i wymiarów przekroju. Dlatego istotne znaczenie ma rozszerzenie możliwości obliczania na przekroje innych kształtów także z niesymetrycznym zbrojeniem, przy pełnym wykorzystaniu nośności danego elementu konstrukcji.

Celem pracy jest wykorzystanie zależności słusznych przy dwukierunkowym ściskaniu i rozciąganiu mimośrodowym do sporządzenia przestrzennego wykresu interakcji oraz do przeprowadzania analiz numerycznych. Wykres interakcji może być też wykorzystywany przy sprawdzeniu warunków SGN, w którym w pełni uwzględnia się wszystkie pręty zbrojenia na obszarze przekroju. Końcowym efektem pracy jest program komputerowy, który umożliwia usprawnienie procesu wymiarowania przekrojów żelbetowych oraz wnioski z porównania wyników uzyskanych na podstawie tego programu z wynikami otrzymanymi za pomocą programu komputerowego "SUMS2" dra Kliszczewicza i dra Sulimowskiego, który wykorzystuje w obliczeniach metodę normową.

### **2. Opis teoretyczny zagadnienia**

Przedstawiony problem można rozwiązać za pomocą założeń metod obliczeniowych podanych w [7] i [8], również rozważanych w [1] *+* [6]. Według tych założeń warunki stanu granicznego nośności (SGN) w przekroju mają postać:

$$
N_{Sd} \le N_{Rd} \qquad M_{Sd,x} = N_{Sd} e_{tot,y} \le M_{Rd,x} \qquad M_{Sd,y} = N_{Sd} e_{tot,x} \le M_{Rd,y} \tag{1}
$$

gdzie:

*N*<sub>Rd</sub>,  $M_{Rd}$ ,  $M_{Rd}$ , – obliczeniowe nośności przekroju na siłę podłużną i momenty zginające,  $N_{S_d}$ ,  $M_{S_{d,x}}$ ,  $M_{S_{d,y}}$  – siła podłużna i momenty zginające w przekroju wywołane obciążeniem obliczeniowym,

 $e_{tot,x}$ ,  $e_{tot,y}$  – mimośrody całkowite działania podłużnej siły  $N_{sat}$  względem środka ciężkości przekroju betonu, wyznaczone w kierunku głównych osi bezwładności przekroju x i y.

Różnice między stosowanymi metodami obliczania wynikają z przyjętych dodatkowych założeń i budowy algorytmów uwzględnianych w obliczeniach.

Przedstawiana metoda polega na określeniu zbioru granicznych wartości {N<sub>Rd</sub>, M<sub>Rdx</sub>, M<sub>Rdx</sub>} w przekroju o podanej charakterystyce geometrycznej i materiałowej. Wielkości te wyznacza

się metodą iteracyjną na podstawie zależności przedstawionych w [2], W obliczeniach przyjmuje się podstawowe założenia metody obliczania przekrojów na naprężenia normalne (por. [7]), z dopuszczalnym przyjęciem jednakowych naprężeń  $\sigma_c = f_{cd}$  w ściskanej strefie betonu.

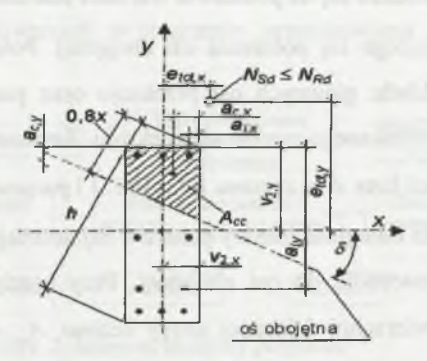

**Rys.** 1**. Oznaczenie parametrów w przekroju** Fig. 1. Symbols of the sectional parameters

Wielkości graniczne momentów zginających i siły podłużnej w dowolnym przekroju (rys. 1) wyznacza się na podstawie zależności (por. [2]):

$$
N_{Rd} = \eta_c f_{cd} A_{cc} + \sum_{i=1}^{n} \sigma_{si} A_{si} = \eta_c N_{Rdc} + N_{Rds}
$$
  
\n
$$
M_{Rd,x} = \eta_c f_{cd} A_{cc} (v_{2,y} - a_{c,y}) + \sum_{i=1}^{n} \sigma_{si} A_{si} (v_{2,y} - a_{i,y}) = \eta_c M_{Rdc,x} + M_{Rdc,x}
$$
  
\n
$$
M_{Rd,y} = \eta_c f_{cd} A_{cc} (v_{2,x} - a_{c,x}) + \sum_{i=1}^{n} \sigma_{si} A_{si} (v_{2,x} - a_{i,x}) = \eta_c M_{Rdc,y} + M_{Rds,y}
$$
\n(2)

gdzie:

*N Rdc, M Rdc x, M Rdc y* i *N Kds, M Rds x , M Rds y* - obliczeniowa nośność przekroju na siłę podłużną i momenty zginające z uwagi na beton i stal,

*fcd* > *Acc ~* obliczeniowa wytrzymałość betonu na ściskanie, pole ściskanej strefy betonu,

*r]c* - współczynnik redukcji wytrzymałości *f cd* o wartości 0,9 wg [7], (z uwagi na rozpatrywanie wszystkich możliwych położeń osi obojętnej przekroju w pracy przyjęto współczynnik *η<sub>c</sub>* od 0,9 do 1,0 wg funkcji kwadratowej),

 $\sigma_{si}$ ,  $A_{si}$  – naprężenie w stali dowolnego pręta o polu powierzchni  $A_{si}$ ,

*a cx> a c y ~* odległość środka ciężkości bryły naprężeń ściskających w betonie od punktu przekroju najbardziej ściskanego w kierunku x lub y,

*v <sup>2</sup>,x* \* *v2,y ~* położenie środka ciężkości przekroju betonu względem punktu przekroju najbardziej ściskanego w kierunku x lub y.

Podstawą do wykreślenia przestrzennego wykresu interakcji jest określenie wartości naprężenia  $\sigma_{si}$ , które wyznacza się na podstawie wartości odkształcenia stali  $\varepsilon_{si}$ , obliczanego w zależności od zmieniającego się położenia osi obojętnej. Położenie to określa kąt *8* jej nachylenia względem układu głównych osi przekroju oraz parametr *x* wyznaczający jej odległość od najbardziej ściskanego punktu w przekroju. Zastosowano tutaj proces iteracyjny przebiegający dla wartości kąta  $\delta$  z zakresu  $(0^{\circ}, 360^{\circ})$  i parametru x o wartościach  $(0, h)$ , gdzie wysokość *h* określa odległość między punktem najbardziej ściskanym i rozciąganym w przekroju, mierzoną prostopadle do osi obojętnej. Przy każdym położeniu osi obojętnej określa się też pole powierzchni ściskanej strefy betonu A<sub>cc</sub> oraz położenie jego środka ciężkości  $a_{c,x}$ ,  $a_{c,y}$ . Zmieniając wartości parametrów, otrzymuje się współrzędne kolejnych punktów wykresu interakcji. Przedziały określoności podanych wielkości można dowolnie zagęszczać, uzyskując więcej punktów tworzących powierzchnię graniczną, a tym samym dokładniejsze rozwiązanie.

Przy spełnieniu warunków SGN (1) poszukuje się metodą iteracyjną parametrów  $\delta$  i x, przy których spełniony jest układ równań  $N_{Rd} = N_{Sd}$  i  $M_{Rd,x} = M_{Sd,x}$ . Przy tych parametrach wyznacza się wartość momentu  $M_{Rd,y}$ , a następnie sprawdza się warunek  $M_{Sd,y} \leq M_{Rd,y}$ . Jeżeli jest on spełniony, wtedy uznaje się, że przekrój spełnia warunki SGN. Możliwe jest również poszukiwanie rozwiązania poprzez określenie rozwiązania z układu równań  $M_{Rd,x} = M_{Sd,x}$  *i*  $M_{Rd,y} = M_{Sd,y}$  oraz  $N_{Sd} \leq N_{Rd}$ .

#### **3. Opis programu komputerowego**

Zgodnie z założeniami zastosowanej metody opracowano schematy blokowe, które przedstawiają istotę algorytmu wybranej metody oraz powiązania między wszystkimi elementami programu. Na ich podstawie przygotowano numeryczny algorytm, który posłużył do napisania programu komputerowego. Ogólny schemat blokowy programu przedstawiony jest na rys. 2. Część programu dotycząca określenia obliczeniowej wytrzymałości stali i betonu oraz wyznaczenia mimośrodów  $e_{tot,x}$ ,  $e_{tot,y}$  realizowana jest wg obliczeniowych

procedur zawartych w [2] i [8]. Program rozbudowany został o bazę, zawierającą normowe dane określające właściwości betonu i stali oraz rodzaju konstrukcji, które są niezbędne do tych obliczeń. Część programu związana z tworzeniem wykresu interakcji opracowana jest zgodnie z opisem przedstawionym w poprzednim rozdziale. Natomiast część dotycząca końcowych wyników uzyskiwanych w programie przedstawiona jest w dalszej części artykułu.

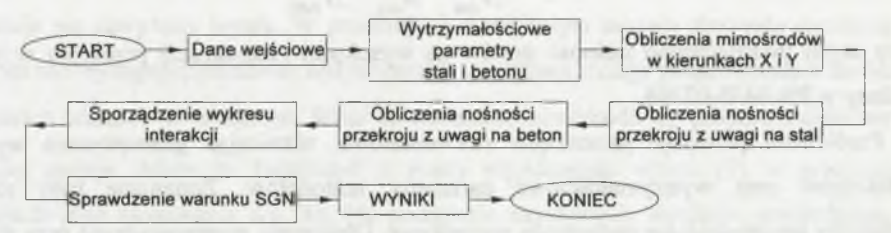

**Rys. 2. Schemat blokowy programu** Fig. 2. Block diagram of the program

W związku z technicznymi wymaganiami Konferencji Naukowej Doktorantów w Wiśle w pracy nie było możliwe przedstawienie pełnego algorytmu programu oraz dokładniejszych schematów blokowych, których wymiary przekraczają dostępną powierzchnię artykułu.

Program został napisany w języku programowania komputerowego Visual C++.

Aplikacja daje możliwość sporządzenia wykresu interakcji przy różnych przekrojach elementów żelbetowych poddanych dwukierunkowemu zginaniu ze ściskaniem (rozciąganiem) oraz sprawdzenia warunków SGN w dowolnym przypadku. Program pozwala na przeprowadzenie obliczeń w wypadku przekrojów o różnej geometrycznej charakterystyce oraz na uwzględnienie różnych materiałowych właściwości elementów żelbetowych. W szczególności określa się:

- geometryczne dane przekroju (typ obliczanego przekroju, parametry geometryczne przekroju, liczbę prętów w rzędach, średnicę prętów zbrojenia głównego i strzemion),
- obciążenie (wartość siły osiowej *NSd,* momentów zginających *MSd,x* > *Msd,y),*
- *-* dane materiałowe (klasę betonu i stali, klasę środowiska, odchyłkę wymiarową, średnicę kruszywa, częściowe współczynniki bezpieczeństwa),
- wyboczeniowe parametry (współczynniki wyboczeniowe  $\beta_x$ ,  $\beta_y$ , rodzaj i typ konstrukcji, długość elementu między punktami podparcia).

W wyniku obliczeń uzyskuje się informacje o rozkładzie zbrojenia w przekroju oraz wykresy zależności  $M_x - M_y$ ,  $M_x - N$  i  $M_y - N$ , a także informację dotyczącą sprawdzenia warunku SGN.

### **4. Porównanie wyników metody z wynikami wzoru normowego**

Wyniki uzyskane z wykorzystaniem przedstawionego programu komputerowego porównano z obliczeniami wykonanymi na podstawie normowego wzoru (por. [8] wzór 52)

$$
m_n \cdot N_{Sd} \le N_{Rd} = \frac{1}{\frac{1}{N_{Rdx}} + \frac{1}{N_{Rdy}} - \frac{1}{N_{Rd0}}},
$$
\n(3)

przy czym uwzględniono nośność prętów na wysokości (szerokości) przekroju w sposób podany w PN-84/B-03264.

Porównano przekroje prostokątne i kwadratowe, różnicując geometryczne wymiary przekrojów oraz wytrzymałościowe parametry materiałów. Zmieniane były również parametry uwzględniające mimośrody początkowe. Obliczenia przeprowadzano przy różnych zestawach sił wewnętrznych, w dostosowaniu do ograniczonych możliwości obliczeniowych i dopuszczalnego zakresu stosowania wzoru (3).

W przedstawionych na rys. 3 wybranych przykładach porównuje się nośności przekrojów na siłę podłużną *Npn* (uzyskaną wg wzoru (3)) i siłę *NProg* (obliczoną prezentowanym programem), w zależności od przyjętego przekroju i w funkcji mimośrodu *ex* przy różnych proporcjach *ex/e y* . Przyjęto następujące dane: klasa stali - Ali, średnica zbrojenia głównego - ¢20, średnica strzemion - ¢6, klasa betonu B30, odległość prętów od boku przekroju 50 mm, długość słupa 1 m.

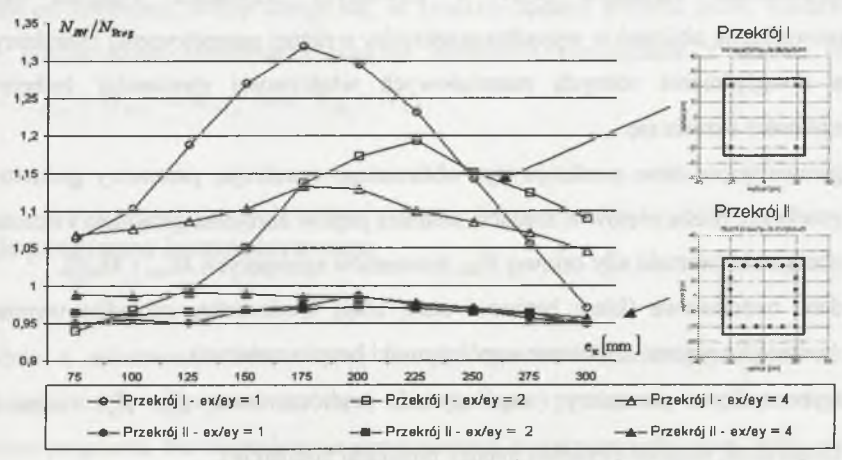

Rys. 3. Wykres proporcji  $N_{PN}/N_{Prog}$ Fig. 3. The graph of proportion  $N_{PN}/N_{Prog}$ 

## **5. Podsumowanie**

W przekrojach o małym stopniu zbrojenia (przekrój I) nośność obliczona wg (3) *Npn* jest większa od wartości uzyskanej programem *NProg.* Fakt ten może być wyjaśniony między innymi tym, że we wzorze normowym dwa razy uwzględnia się pręty narożne, a tym samym zwiększa się nośność przekroju, nawet pomimo redukcji obliczanej nośności wartością N<sub>Rd0</sub> otrzymuje się zawyżony wynik. W przekrojach o większym stopniu zbrojenia (przekrój II) efekt ten nie występuje, ponieważ wpływ prętów narożnych maleje proporcjonalnie do liczby wszystkich wkładek w przekroju. Wraz ze wzrostem mimośrodu  $e<sub>r</sub>$  proporcja obliczanych nośności maleje. Może to świadczyć o małej przydatności wzoru (3) w granicznych sytuacjach jego stosowania wg [8], Na podstawie uzyskanych wyników stwierdzono, że różnice między wartościami obliczonymi programem w podanym przykładzie, a wzorem (3) nie przekraczają 10%.

Do programów komputerowych umożliwiających analizę stanu granicznego przekroju konstrukcji żelbetowej, dostępnych na rynku należą: "SUMS2" opracowany przez dra Z. Sulimowskiego z Politechniki Śląskiej, który wykonuje obliczenia wg starej normy, "Kalkulator elementów żelbetowych" firmy Specbud uwzględniający wyłącznie jeden kierunek zginania, "Pfiffikus" firmy Intersoft do wymiarowywania przekrojów o kształcie koła i prostokąta, "KKM ŻELB 2003" współautorstwa prof. Knauffa wykonujący obliczenia przekrojów prostokątnych, a także "RM-ZELB" opracowany przez CadSiS Biuro Komputerowego Wspomagania Projektowania, "Konstruktor" firmy Intersoft oraz "Robot" firmy Robobat, które rozpatrują różne przekroje, lecz nie podają informacji o zastosowanym algorytmie obliczeniowym.

Przedstawiona aplikacja umożliwia sporządzenie wykresu interakcji  $M_x - M_y - N_y$ w przypadku przekrojów elementów żelbetowych poddanych dwukierunkowemu zginaniu ze ściskaniem (rozciąganiem) oraz sprawdzenie warunku stanu granicznego w każdym z przypadków obciążenia, niezależnie od jego rodzaju. Ponadto, daje o wiele szerszy zakres możliwości projektowania przekrojów niż [8], ponieważ uwzględnia przekroje z niesymetrycznym zbrojeniem lub o nietypowym kształcie poprzecznym (trójkąt, trapez). Program pozwala również na sprawdzanie warunków SGN przy przekrojach poddanych jednokierunkowemu zginaniu z równoczesnym ściskaniem (rozciąganiem) zarówno w kierunku x, jak i y. Program umożliwia szybkie przeprowadzenie analiz w razie przekrojów o różnej charakterystyce geometrycznej, przy uwzględnieniu różnych własności parametrów

materiałowych oraz przy jednoczesnym uproszczeniu i usprawnieniu procesu obliczania. Algorytm zastosowany w programie umożliwia szybkie projektowanie przekrojów żelbetowych zgodnie z normą, mając pełną możliwość modyfikowania parametrów charakteryzujących projektowany element.

## LITERATURA

- 1. Konferencja naukowo-techniczna: Podstawy projektowania konstrukcji z betonu w ujęciu normy PN-B-03264:1998 w świetle Eurokodu 2. ITB, Puławy 1998.
- 2. Kliszczewicz R.: Konstrukcje betonowe obliczanie elementów żelbetowych w stanach granicznych nośności wg PN-B-03264:2002. Wyd. Politechniki Śląskiej, Gliwice 2003.
- 3. Praca zbiorowa pod redakcją Knauffa M.: Podstawy projektowania konstrukcji żelbetowych i sprężonych według Eurokodu 2. Dolnośląskie Wydawnictwo Edukacyjne, Wrocław 2006.
- 4. Łapko A.: Podstawy projektowania i algorytmy obliczeń konstrukcji żelbetowych. Wydawnictwo Arkady, Warszawa 2005.
- 5. Sulimowski Z., Kliszczewicz R.: Wykres interakcji dla przekroju żelbetowego jako moduł programu na EMC. Materiały XXV Konferencji Naukowej KILW PAN i KN PZITB, Krynica 1979, t. 2, s. 327-333.
- 6. Sulimowski Z.: Wymiarowanie zbrojenia przekrojów prostokątnych mimośrodowo ściskanych. Inżynieria i Budownictwo, 8/1979, s. 289-292.
- 7. EN 1992-1:2002  $(1<sup>st</sup>, 2<sup>nd</sup>$  and Revised final draft): Eurocode 2. Design of concrete structures – Part 1: General rules and rules for buildings).
- 8. Norma PN-B-03264: Konstrukcje betonowe, żelbetowe i sprężone. Obliczenia statyczne i projektowanie. Polski Komitet Normalizacyjny, Warszawa 2002.

Recenzent: Prof. dr hab. inż. Andrzej Łapko